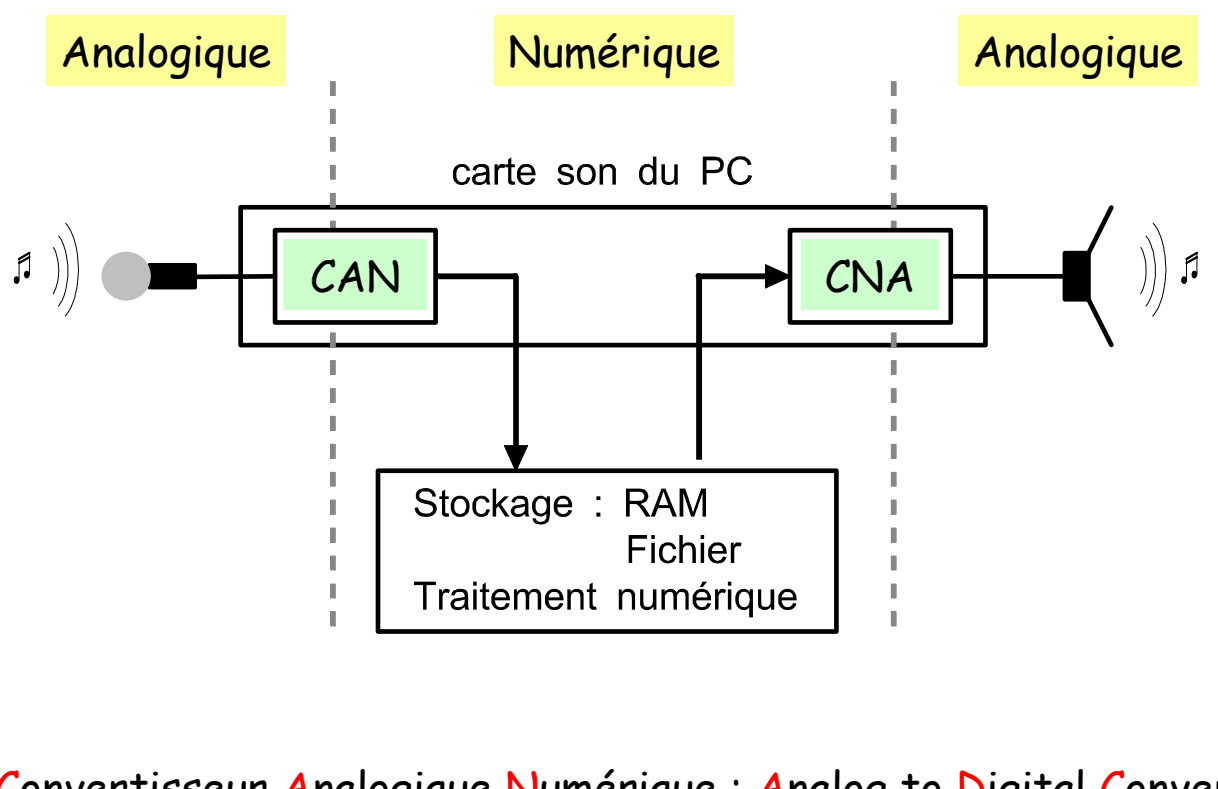

Convertisseur Analogique Numérique : Analog to Digital Converter  $LCAN: ADC \geq 3$ 

Convertisseur Numérique Analogique : Digital to Analog Converter **LI** CNA : DAC

1.a/ Convertisseur Analogique Numérique

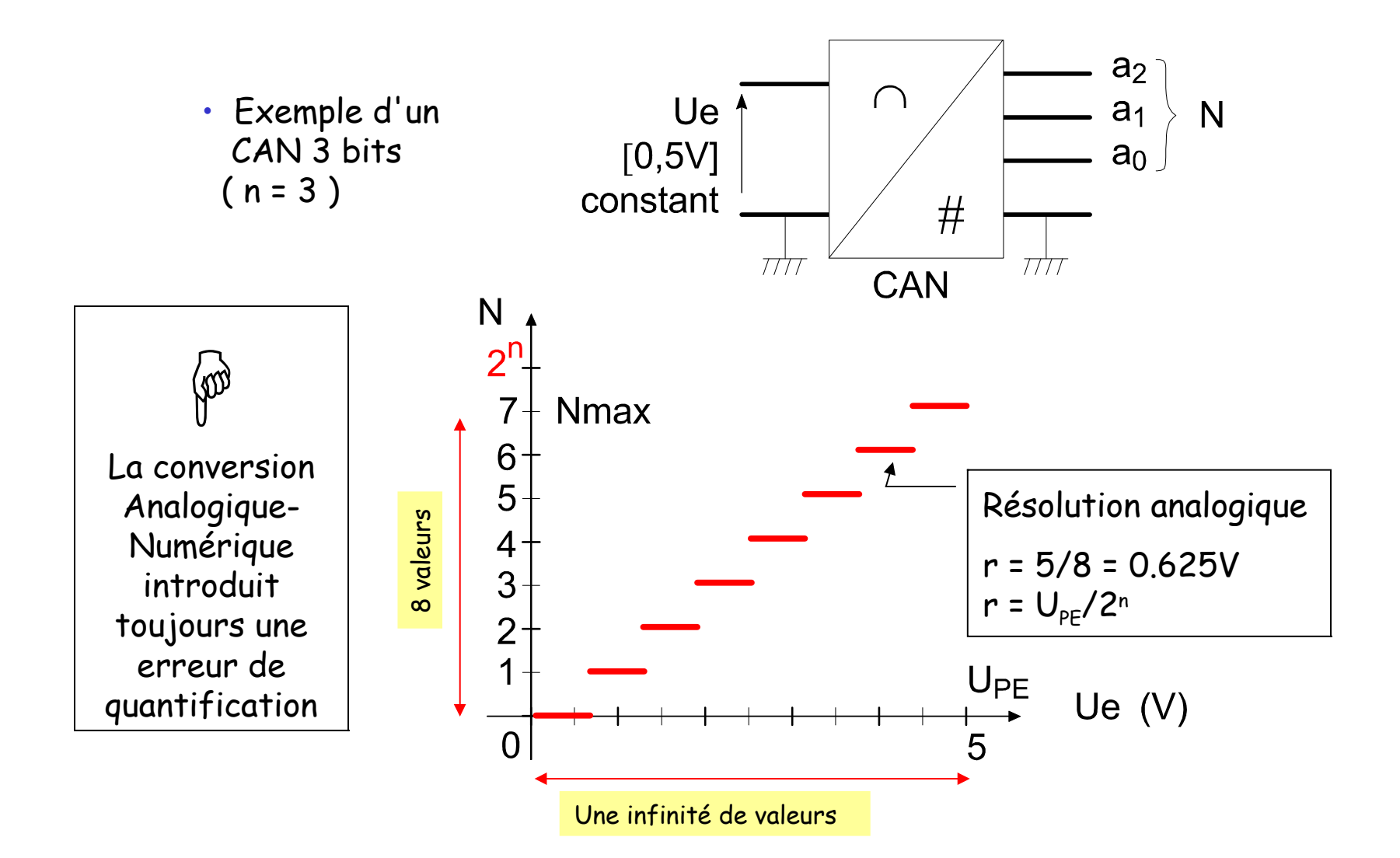

1.b/ Erreur de quantification

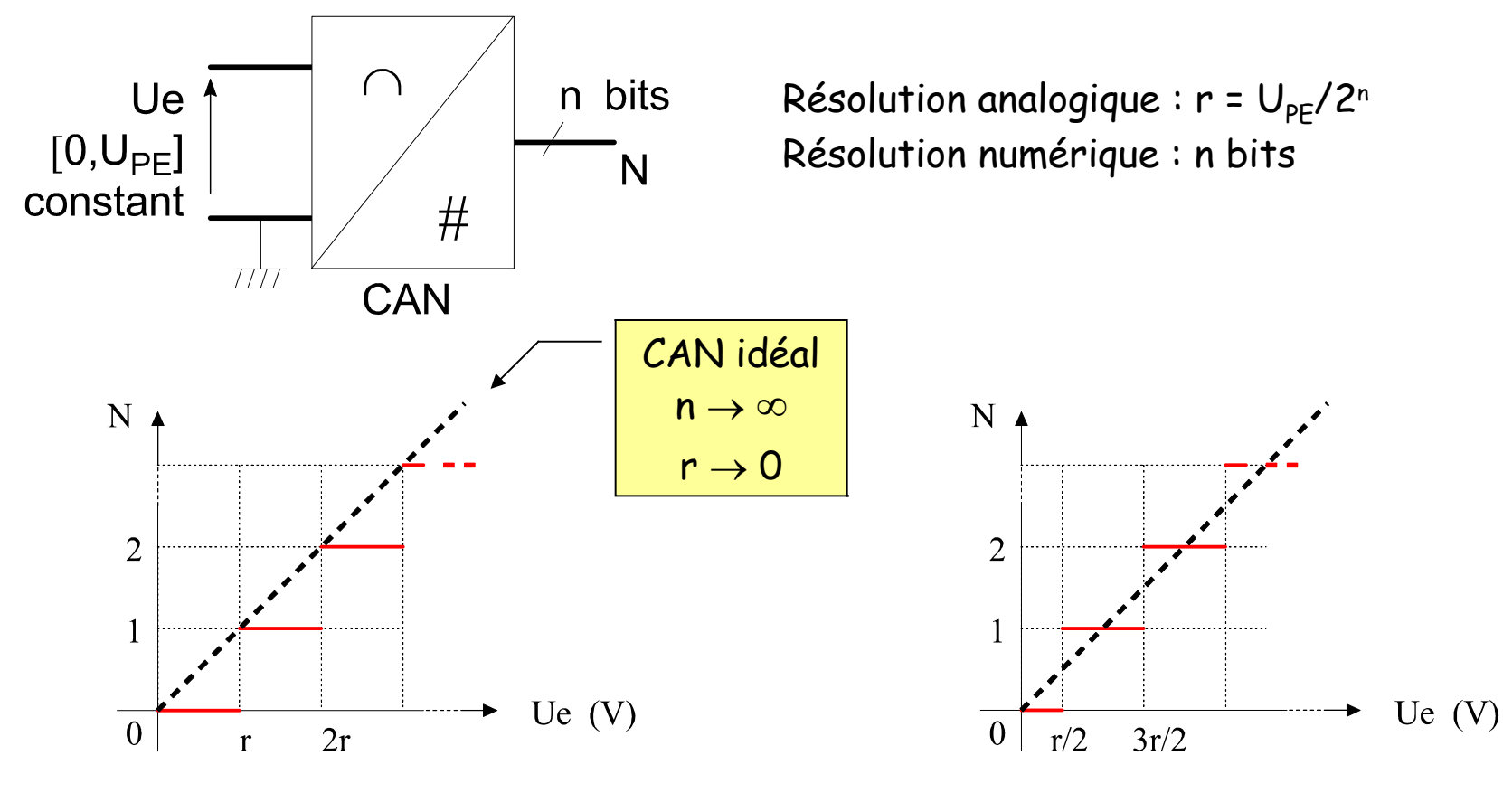

Erreur analogique : r Erreur numérique : 1 LSB Erreur analogique :  $\pm r/2$ Erreur numérique :  $\pm$  1/2 LSB À l'erreur de quantification , s'ajoutent d'autres erreurs linéarité , offset , gain … le constructeur fournit en général la valeur max TUE : Total Unadjusted Error

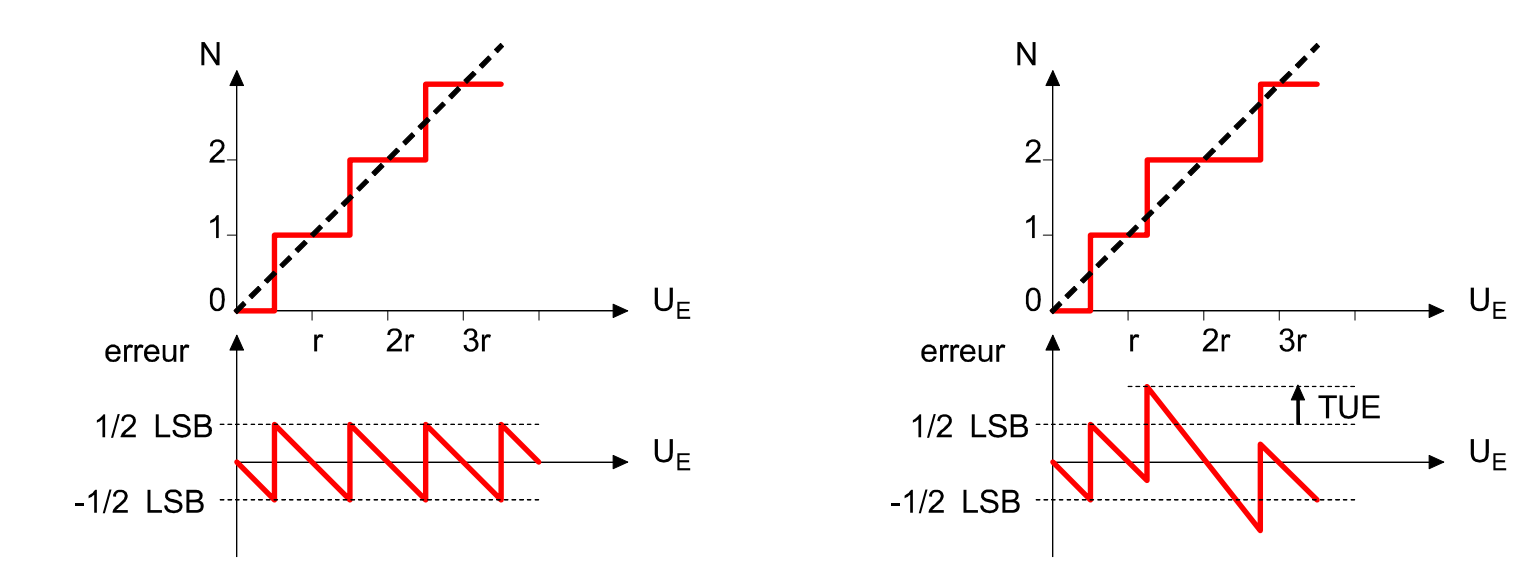

1.c/ Autres erreurs

Documents (pdf): [CAN TLC549](file:///Documents%20pdf/TLC549.pdf) [ADC08831](file:///Documents%20pdf/ADC08831.pdf)

1.d/ Convertir une tension variable

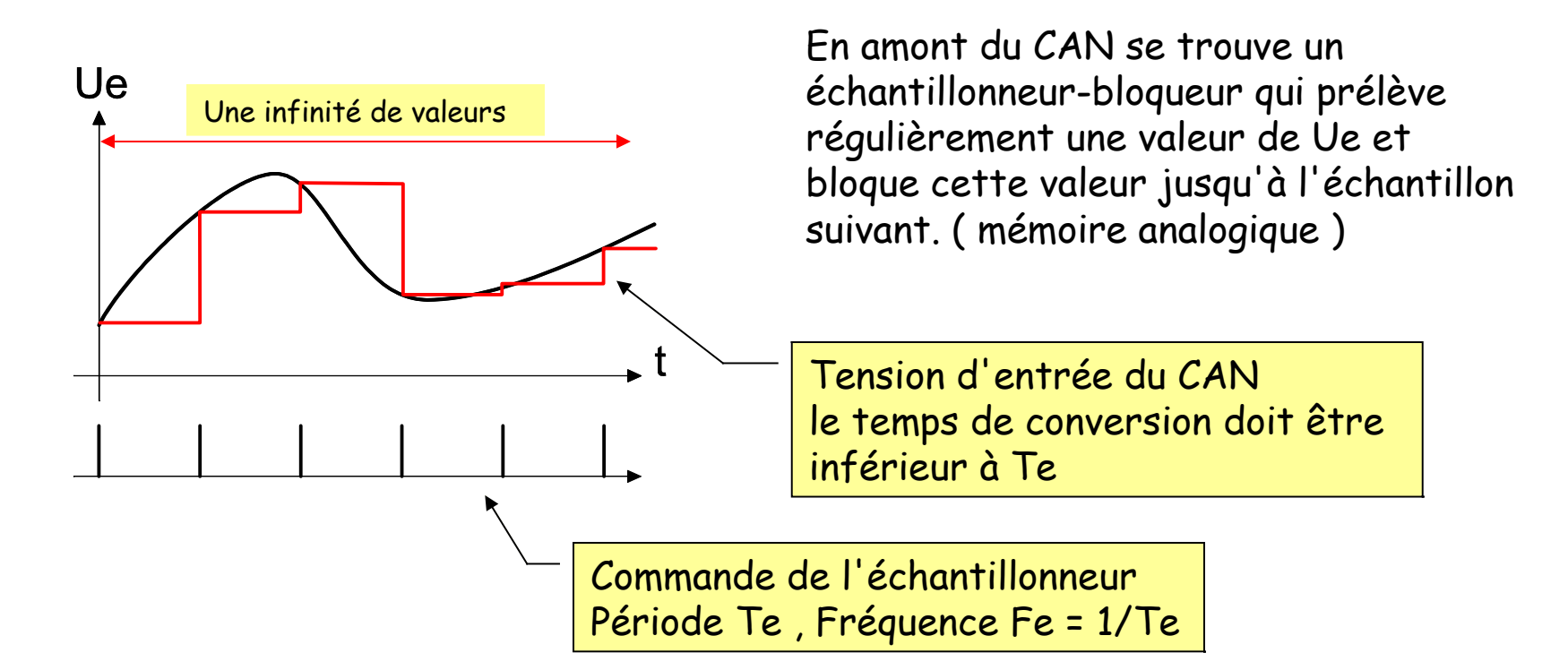

La conversion analogique numérique implique une double quantification : quantification temporelle ( échantillonnage ) quantification en amplitude ( résolution )

Simulation crocodile : [Échantillonneur-bloqueur](file:///Fichiers%20Crocodile/Echantillonneur.cyp) Document ( pdf ) : [CAN TLC549](file:///Documents%20pdf/TLC549.pdf)

## 1.e/ Repliement du spectre ( Aliasing )

Exemple avec un signal sinusoïdal de période T échantillonné à Te= 1.25 T

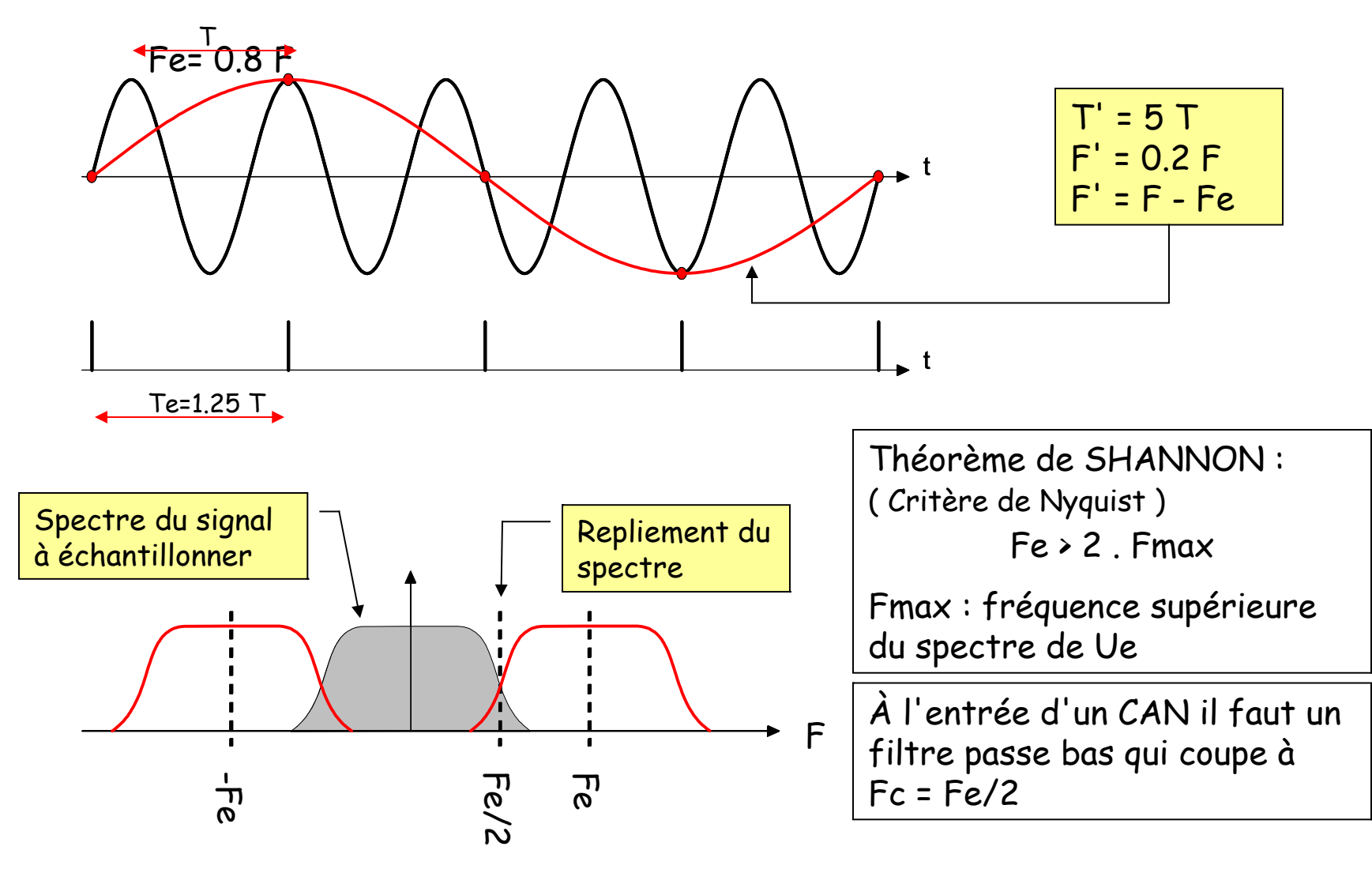

# 1.f/ Pour résumer…

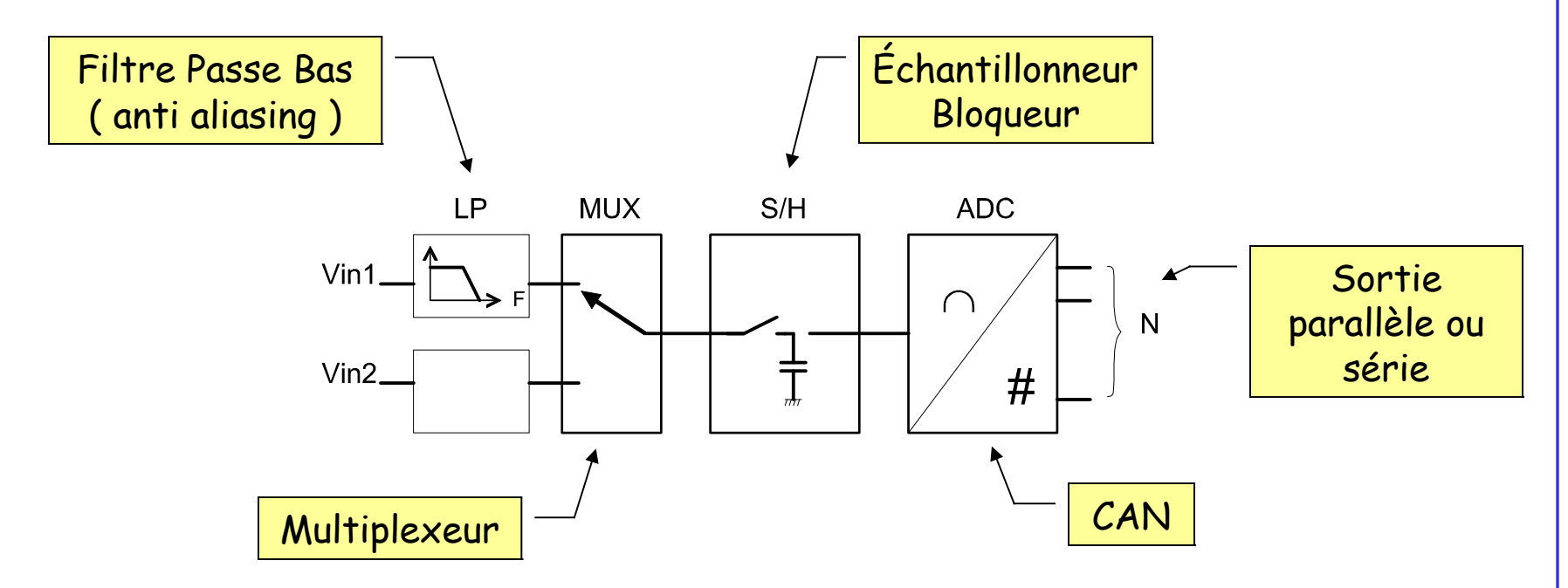

# 2.a/ Technologie des CAN

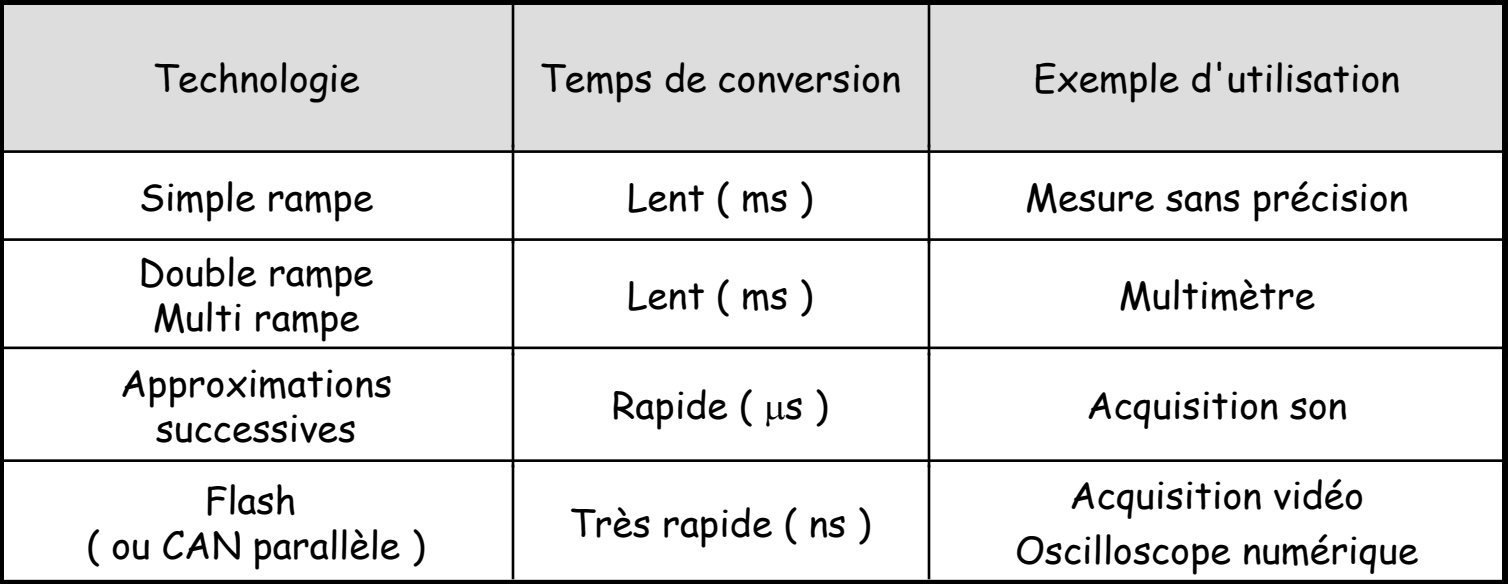

Autres technologies : ( voir documentation )

- CAN pipeline
- CAN Sigma-Delta ( $\Sigma-\delta$ ) à sur-échantillonnage

## 2.b/ CAN simple rampe

On effectue une conversion tension  $\rightarrow$  temps , puis une mesure du temps ( quantifiée ) par une horloge de période T<sub>H</sub>.

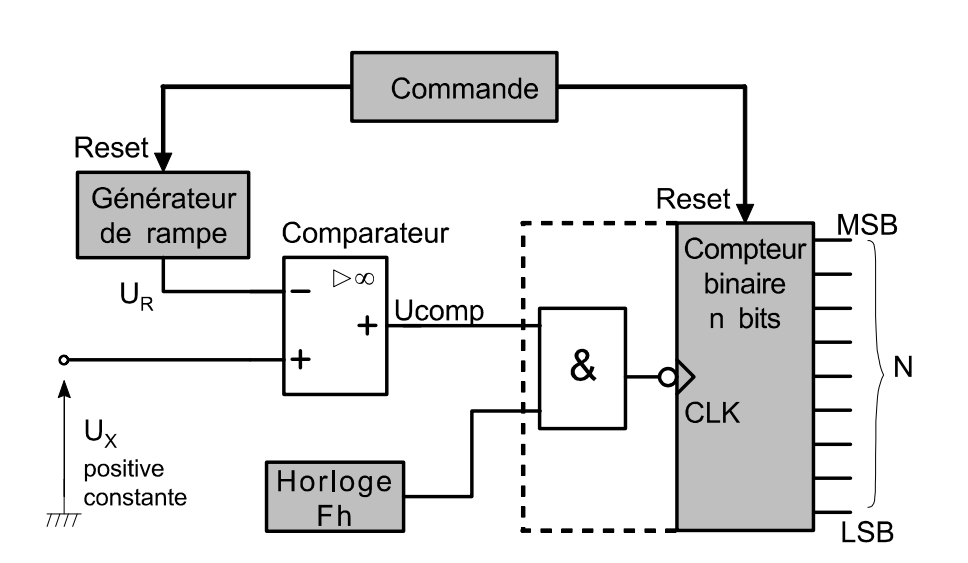

Simulation Crocodile : [CAN 1 rampe](file:///Fichiers%20Crocodile/CAN1rampe.cyp)

 $U_R = a.t$  $tx = Ux/a$ 

En fin de conversion : N = tx / T<sub>H</sub> = Ux / ( a.T<sub>H</sub> )

Si a n'est pas constant  $\rightarrow$  erreur

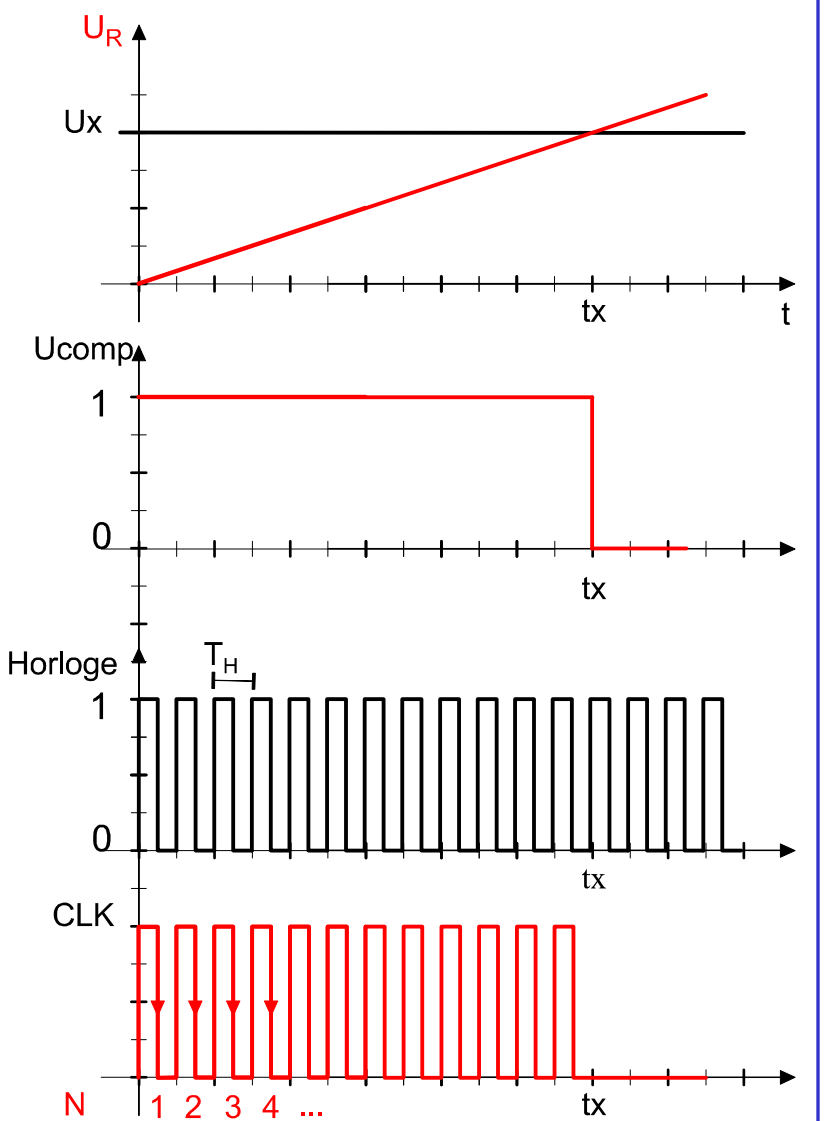

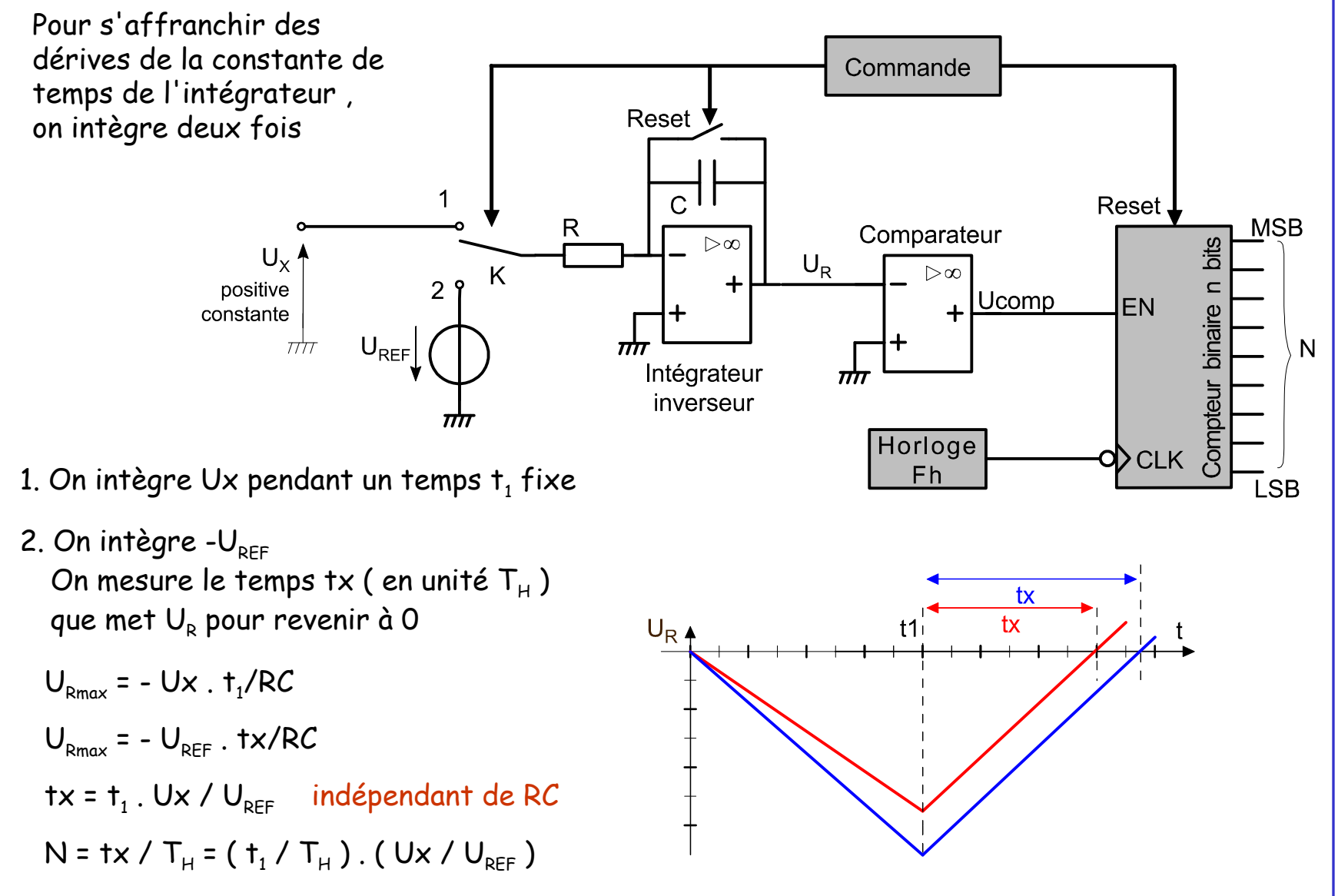

Conversion Analogique Numérique  $\checkmark$ Numérique Analogique Réalisation d'un Voltmètre numérique avec un CAN double rampe : [CA3162](file:///Documents%20pdf/CA3161.pdf) Affichage sur 3 afficheurs 7 segments avec un décodeur BCD/7seg : [CA3161](file:///Documents%20pdf/CA3162.pdf)

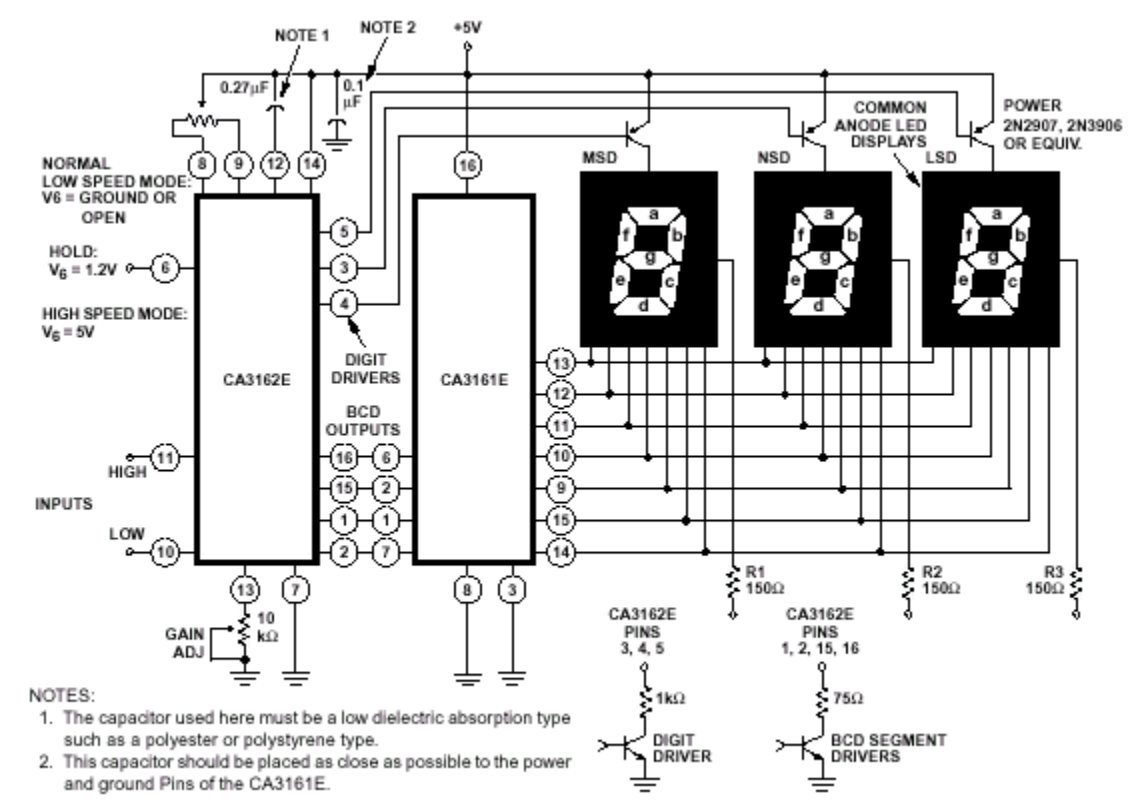

FIGURE 2. BASIC DIGITAL READOUT SYSTEM USING THE CA3162E AND THE CA3161E

## 2.e/ Principe d'une recherche par approximations successives

Principe de Dichotomie : on divise la plage de recherche par 2 à chaque étape :

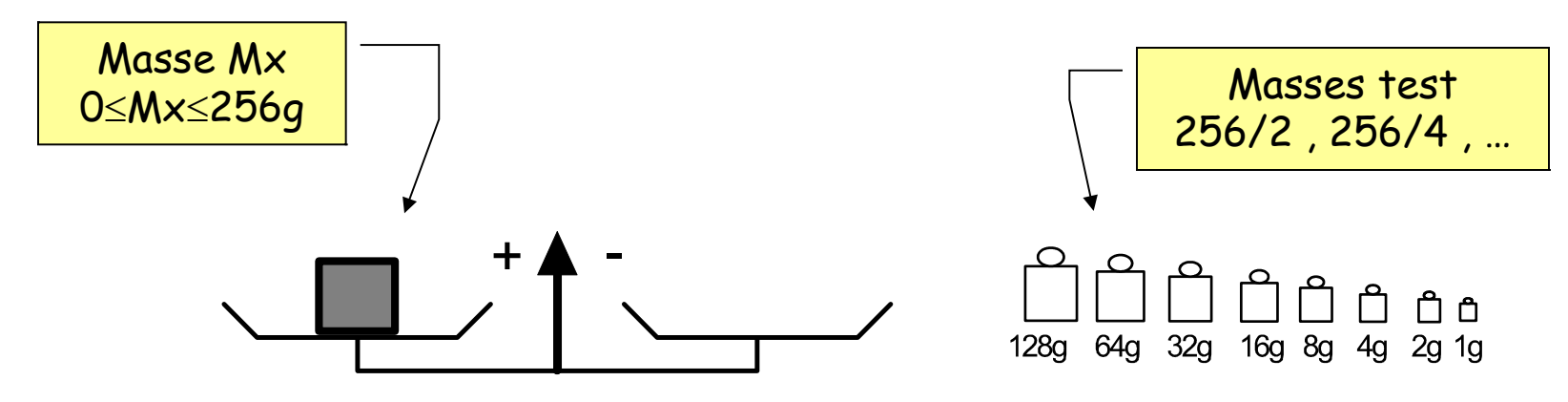

1er test : on compare Mx et 128g ( le poids fort ) - : Mx < 128g : on enlève la masse de 128g + : Mx > 128g : on conserve la masse de 128g

2ème test : on ajoute 64g …

On réalise une mesure de Mx en 8 tests

```
avec une résolution de
1g
```
# 2.f/ Approximations successives par transfert de charge

Ce sont les plus courants des CAN à approximations successives , ils utilisent des transferts de charge dans un réseau de condensateurs pondérés.

Le "cerveau" de ces CAN est un registre : SAR = Successive Approximation Register

Simulation Crocodile : SAR transfert q

#### 2.g/ Approximations successives avec un CNA

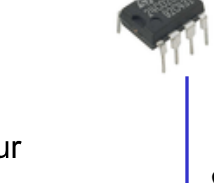

Exemple d'un CAN 3 bits Ce CAN utilise un CNA ! La sortie du CNA est une tension analogique  $Us = rN$ 

On teste successivement les bits de N en débutant par le poids fort ( MSB )

Le résultat du test est donné par le comparateur.

Exemple avec  $r=1V$ ,  $U_{pc}=8V$ , Ux=4.5V

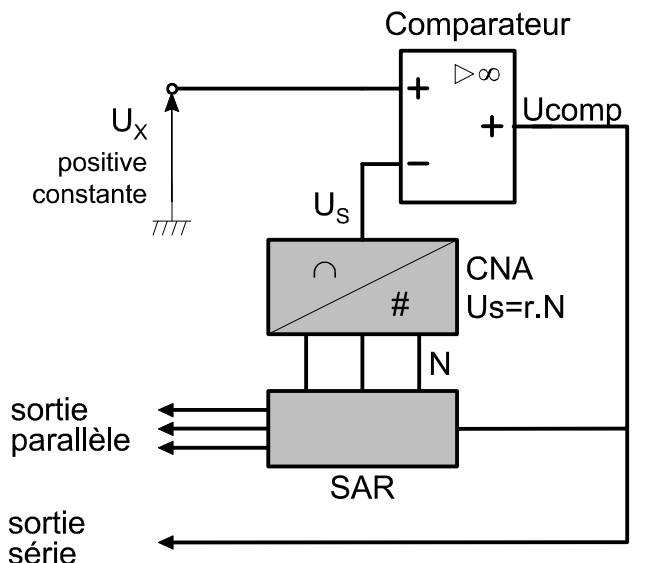

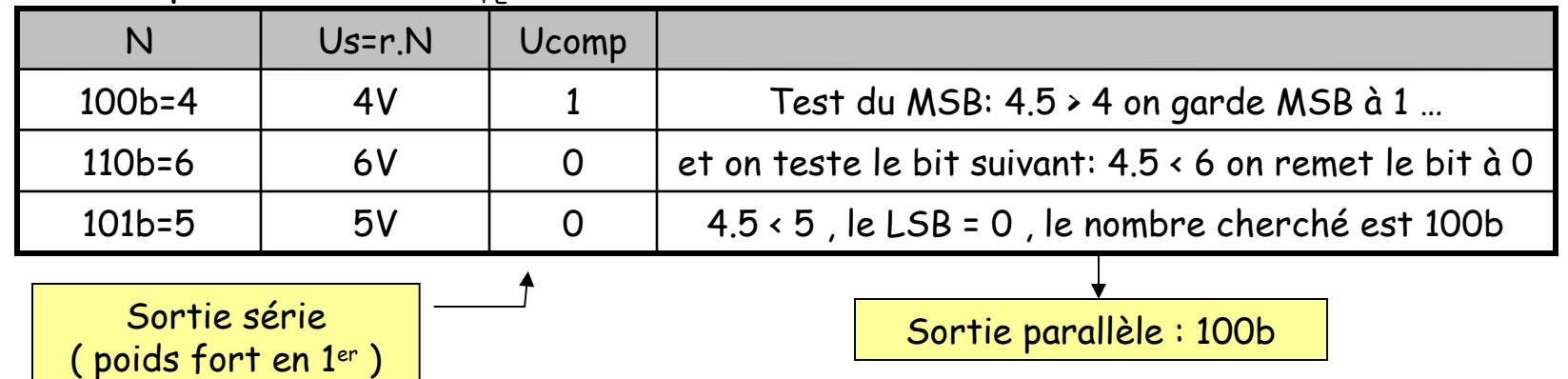

Pour un CAN de n bits il faudra n tests

2.h/ CAN flash

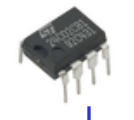

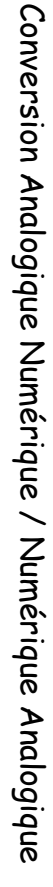

#### Exemple d'un CAN Flash à 2 bits

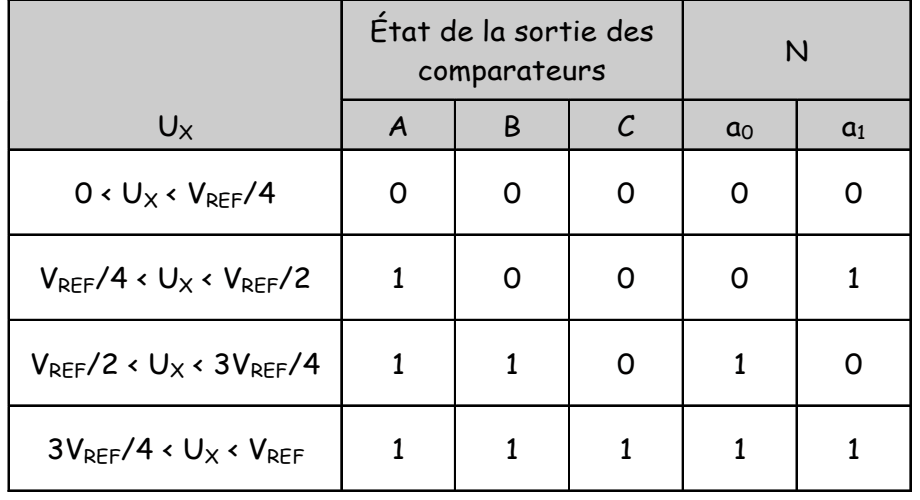

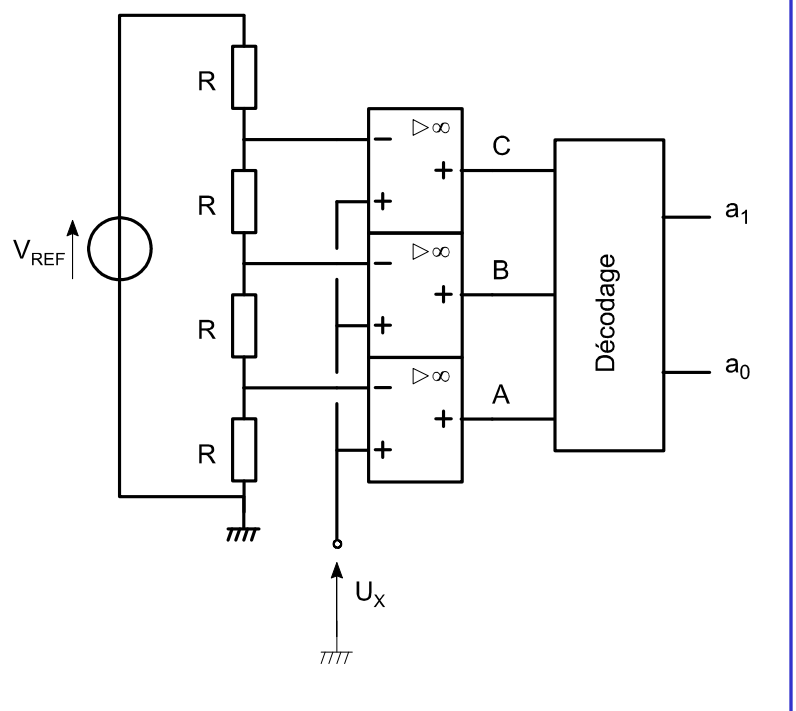

Pour un CAN flash à n bits il faut 2<sup>n</sup>-1 comparateurs !

Document ( pdf ) : CAN flash 8 bits [AD9002](file:///Documents%20pdf/AD9002.pdf)

Exemple de réalisation d'une interface de mesure minimale avec le CAN à approximation successives : [ADC08831](file:///Documents%20pdf/ADC08831.pdf)

Interfaçage avec le port parallèle ou le port série du PC

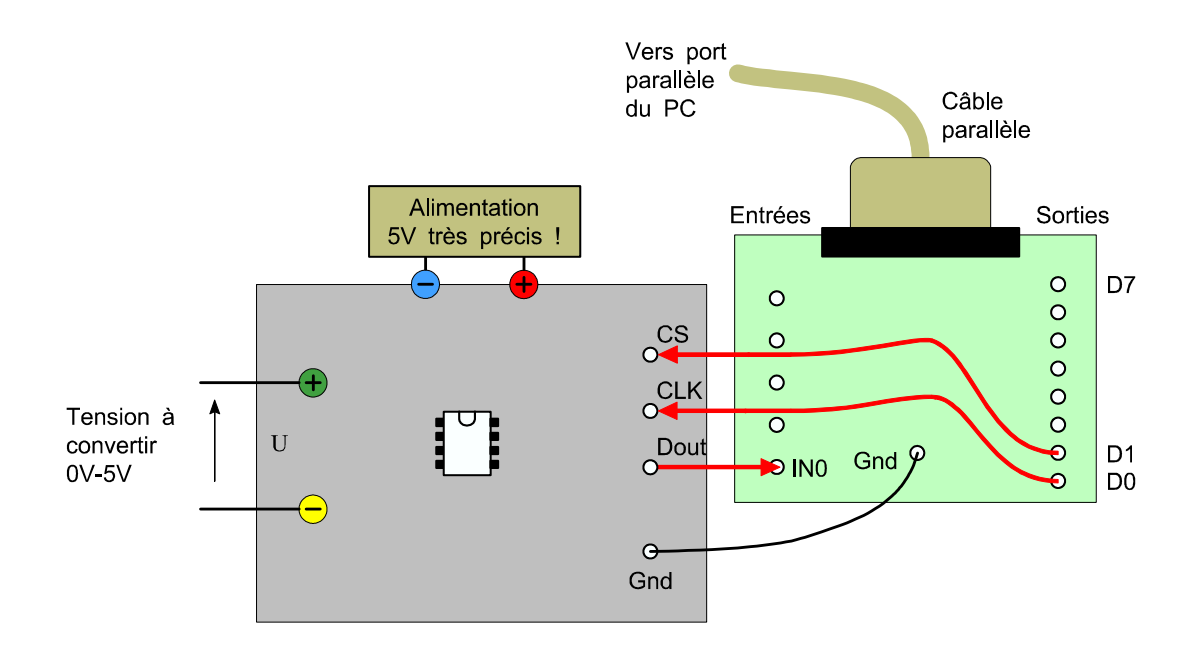

Les programmes associés : CAN paral CAN serie

#### 3.a/ Convertisseur Numérique Analogique

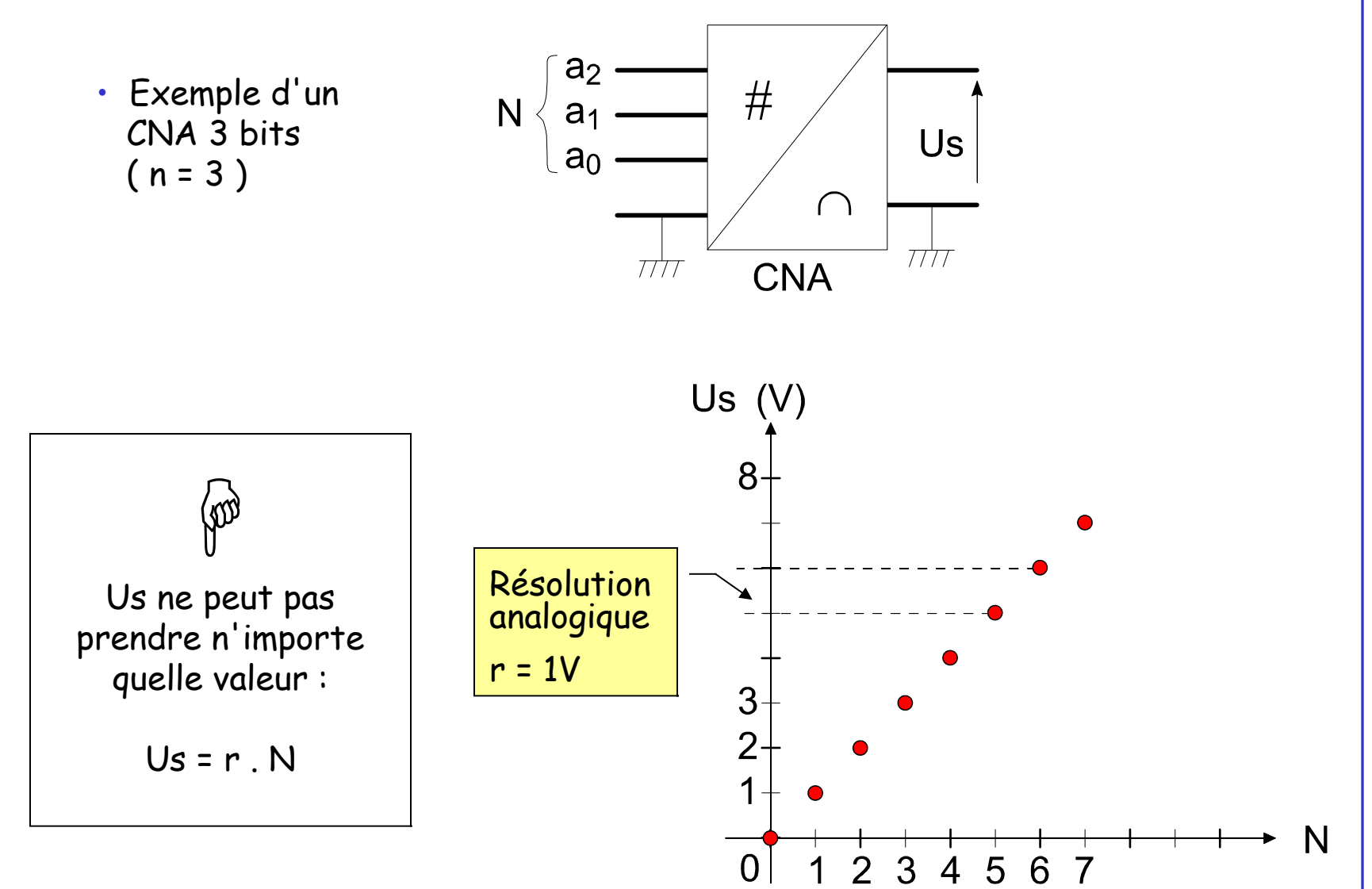

Conversion Analogique Numérique  $\checkmark$ Numérique Analogique

## 3.b/ CNA à résistances pondérées

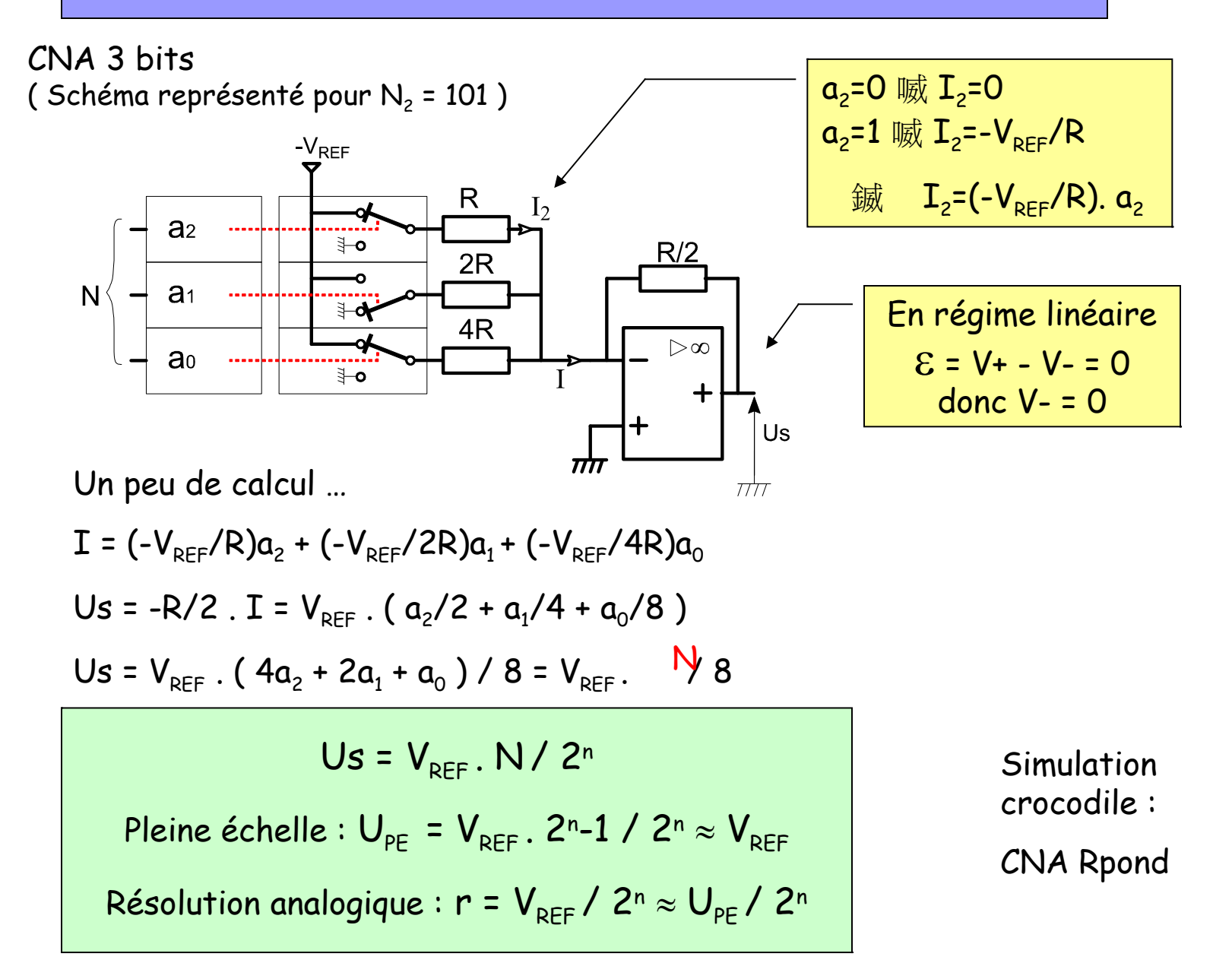

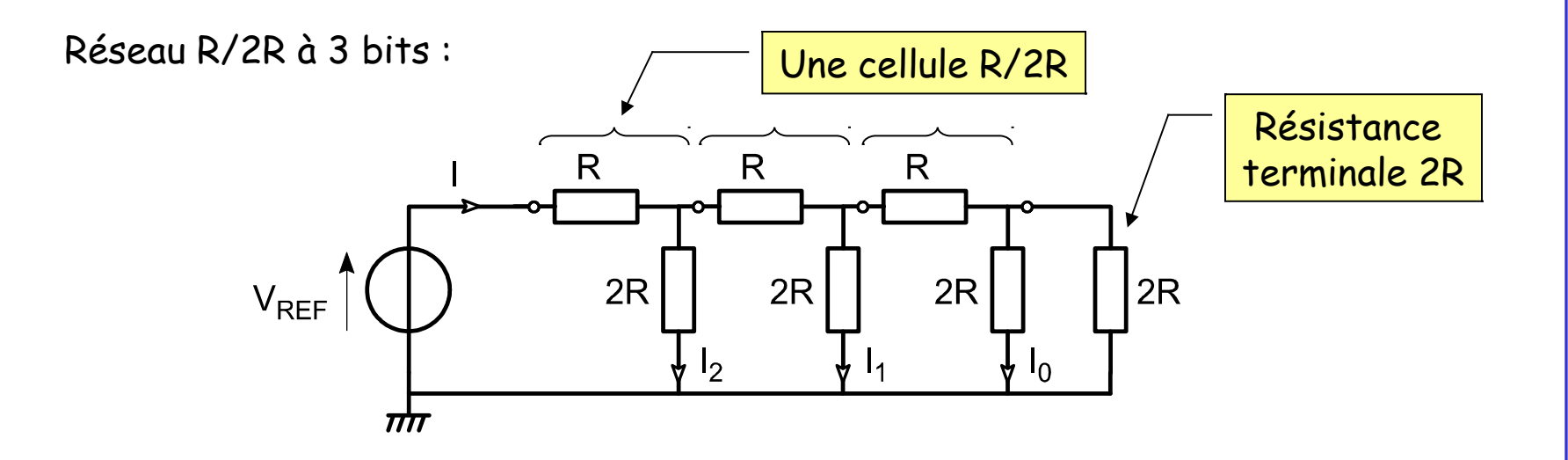

Chaque cellule R/2R "voit" à sa droite une résistance équivalente de 2R. Le générateur V<sub>REF</sub> "voit" une résistance équivalente de 2R quelque soit le nombre de cellules.

$$
I = V_{REF} / 2R
$$
  
\n $I_2 = I / 2 = V_{REF} / 4R$   
\n $I_1 = I_2 / 2 = V_{REF} / 8R$   
\n $I_0 = I_1 / 2 = V_{REF} / 16R$ 

#### 3.d/ CNA à réseau R/2R

CNA 3 bits ( Schéma représenté pour  $\mathsf{N}_\mathsf{2}$  = 011 )

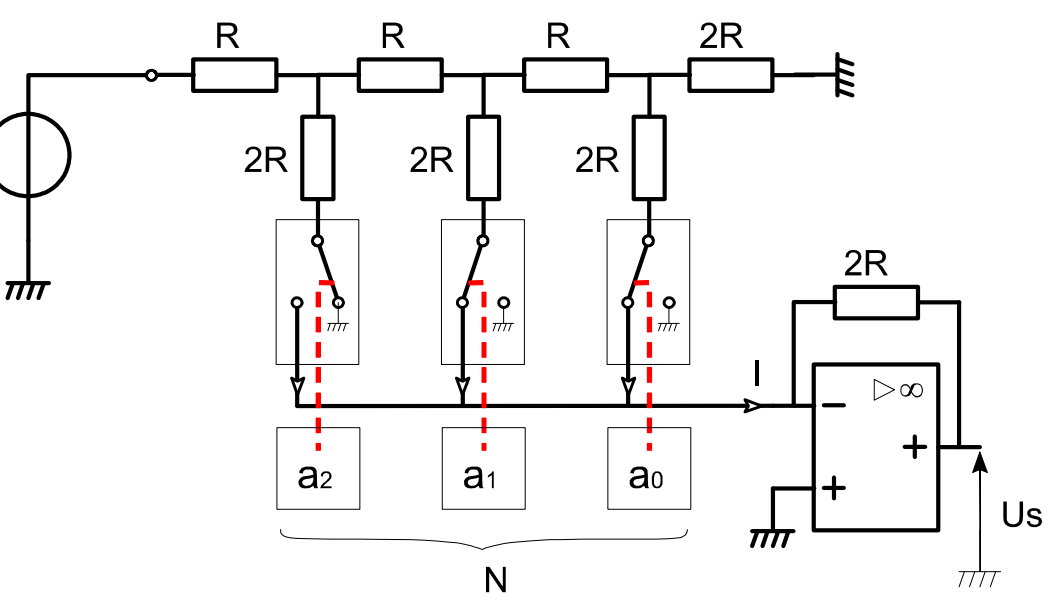

Encore un peu de calcul …

 $I = I<sub>2</sub>.a<sub>2</sub> + I<sub>1</sub>.a<sub>1</sub> + I<sub>0</sub>.a<sub>0</sub>$ I = (- V<sub>REF</sub>/4R).a<sub>2</sub> + (-V<sub>REF</sub>/8R).a<sub>1</sub> + (-V<sub>REF</sub>/16R).a<sub>0</sub>  $Us = -2R.I = V_{REF}(a_2/2 + a_1/4 + a_0/8)$ Us =  $V_{REF}$  . (  $4a_2 + 2a_1 + a_0$  ) / 8 =  $V_{REF}$ . N/8 Us =  $V_{REF}$ . N/2n

 $V_{REF}$ 

$$
Us = V_{REF} . N / 2n
$$

Simulation crocodile : CNA R2R

Document ( pdf ) : DAC0800

La séquence des nombres Ni est présentée à l'entrée du CNA à la fréquence Fe.

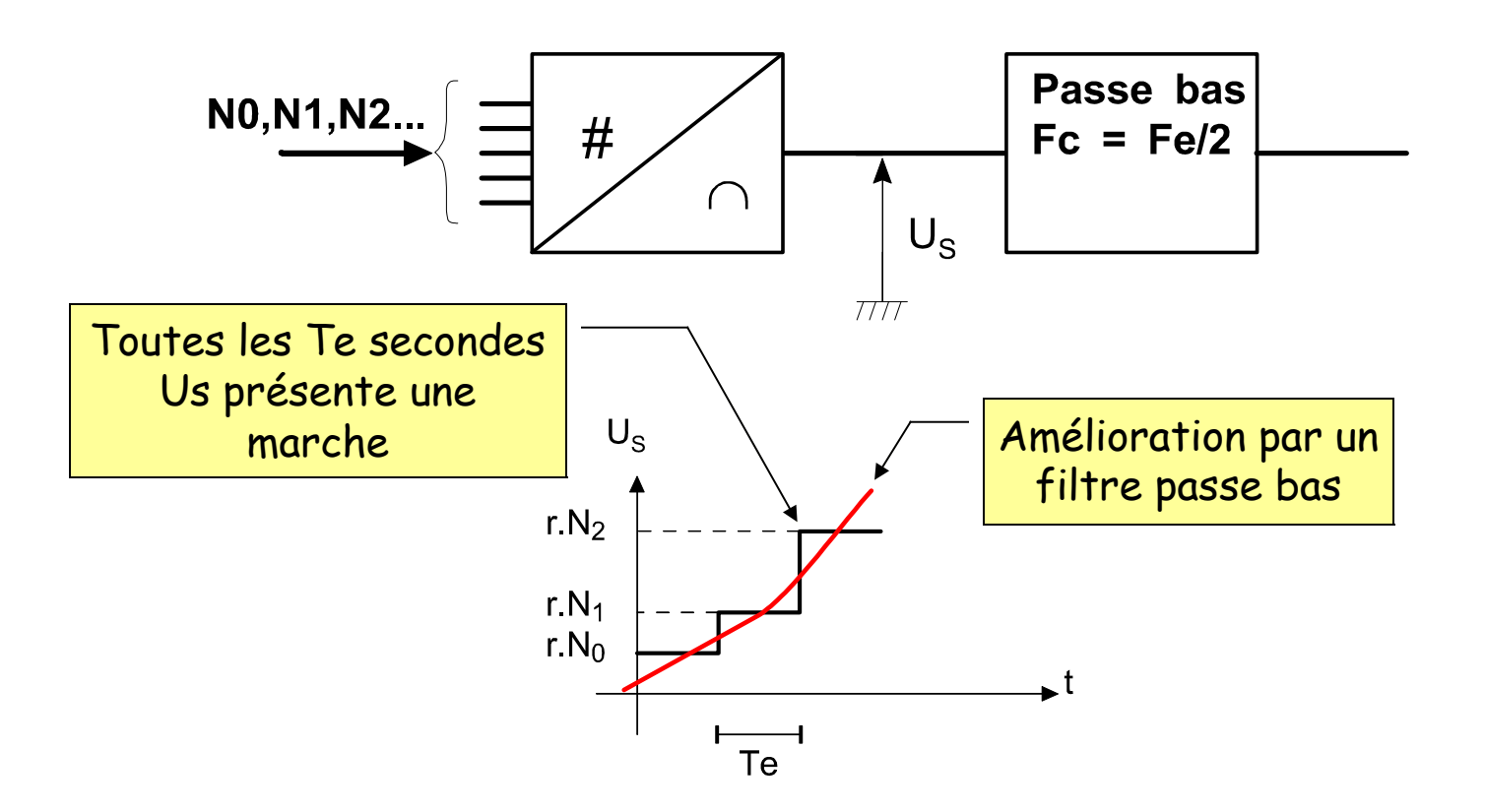

On peut aussi rajouter des valeurs intermédiaires de N par un calcul d'interpolation.

# Les bonus

Documents ( en Anglais ) sur les technologies de CAN :

Comparaison des différentes technologies : Comparison ADC CAN pipeline : [Understanding Pipelined ADCs](file:///Understanding%20pipelined%20ADCs.pdf) ( pdf ) CAN Sigma Delta : Principles of Sigma Delta ADC

Quelques sites intéressants:

Comment ça marche l'informatique : <http://www.commentcamarche.net/> Numération ( fait par un élève de MPI ) : <http://numeration.ifrance.com/numeration/> Recherche de Data Sheet : <http://www.alldatasheet.com/>